## Adobe Photoshop CS6 Download License Key License Code & Keygen [32|64bit] 2023

Installing and cracking Adobe Photoshop is relatively easy and can be done in a few simple steps. First, go to Adobe's website and select the version of Photoshop that you want to install. Once you have the download, open the file and follow the on-screen instructions. Once the installation is complete, you need to crack Adobe Photoshop. To do this, you need to download a crack for the version of Photoshop that you want to use. Once you have the crack, open the file and follow the instructions to apply the crack. After the crack is applied, you can start using Adobe Photoshop. Be sure to back up your files since cracking software can be risky. With these simple steps, you can install and crack Adobe Photoshop!

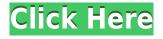

I will say this - even though Photoshop has gotten better, the settings and features are much simpler than they were way back when I first used Photoshop 7.1 or even Photoshop 4.0. I remember the day I discovered the "Tools" menu in Photoshop! My memory certainly does not go back that far. Obviously, the app has evolved and matured over the years. I remember when Photoshop was in the early 2000s when it was becoming an Internet phenomenon. The DIGITAL camera would always lead the way in advancing the realm of the film camera. That day is fulfilled now with the emergence of the Photoshop. Every now and then, a camera arrives on the market that is capable of making amazing images or video. Canon EOS C 300, Sony A7SII, Nikon D500 Mark II, Olympus E-M10 Mark II, Samsung NX10, Fuji XF14mm F3.5-F5.6 Aspherical Handheld Lens Bundle, Olympus OlymWinner H Series, Panasonic Lumix G Master, Fujifilm XF1, Olympus E-M1, Nikon D5100, Fujifilm X-T10, Fuji X-T1, Sony A7III, Fujifilm X-T2, Nikon D750, Nikon D850, Sony Alpha a9 III, Panasonic Lumix DMC-GX8, Olympus PEN E-M1 Mark II, Sony RX 100 V, Sigma 50mm F1. The broken link to the CS6 page can now be fixed. The link is now hidden behind the download link for the online update. This seems like a very non-intuitive design. It would be better to hide the link so users can't inadvertently download the update. The recent release of the Adobe Photoshop CS6 has a lot of potential. The first feature of the program is the new feature of Retouch where you can achieve realistic looks without leaving the program. It first tries to fix your photo and then uses the retouching tools to give you what you would get from an editor. All the tools are available for you to use, but he or she can be reluctant to use them.

## Adobe Photoshop CS6 Download License Code & Keygen WIN & MAC 64 Bits 2022

What It Does: The Layers panel is a great place to file your art away. As you learn here , you can divide and/or merge layers make adjustments to the individual layer, such as transparency, and even combine them into a single layer to use in a design. What It Does: The Gradient Map tool is a new tool in Photoshop CS6 that allows you to apply the look of a gradient to any image. Using the Gradient tool, you can apply, adjust and hide a gradient to any area of your image. When you take photos, you spend a lot of time trying to avoid blemishes in clothing. If you look carefully at clothing before taking photos, you'll find that imperfections are inevitable - wrinkles, stains and other minor imperfections in clothing, such as a slightly untucked shirt, look great in an image. At times, you may want to use those imperfections, and imperfectly dressed celebrities are living proof of that. What It Does: DeepScanner is a powerful feature to use in Photoshop CS6. Different from Photoshop's previous version, it has a significant impact on the noise reduction performance. This experimental tool can remove noise from the image, and then it applies a sharpening filter to the output. It can increase the sharpness and adjust the contrast of the image in addition to removing noise. Sometimes, you have an image that doesn't look quite right. For example, if you've applied the color balance to a particular image and you notice that the image looks too light, you can use the color balance tool again and push the colors in the image down using the Color Balance tab in the dialog box. e3d0a04c9c

## Adobe Photoshop CS6 Product Key WIN & MAC {{ upDated }} 2022

With the younger, browser-based versions, you get a list of all the Chrome web features that you can't access in Photoshop. In fact, the available features vary widely between the web and Photoshop platforms you use. On the web, you have more options, though you lose out on some features when you're offline. Adobe Photoshop is not only a great tool for designing for the web: It's also an easy way to make photos and images for the web — share them on social media, print them in the gallery to give to friends and family — or even share them online. If you're serious about creating great pictures for yourself or your business, or to share with the world, Photoshop is the software you need. Photoshop is an industry-leading program. Creating powerful graphics for websites, print and other media is easier than ever before. Whether you're a seasoned designer or recently joined the team, Photoshop is a great resource for anyone who wants to work with visual content and create professional designs. So, if you want to start a new career in photography and want to learn the ins and outs of digital photography, if you want to learn how to improve the quality of your images, or if you want to learn how to create your own custom textures, what better place than the home of the potent tutorials Photography Today? Mac App Store is the premier way for Mac users to access content and software from some of the world's most trusted publishers. Click here to get the Mac App Store app on your device in the UK, Germany, Australia, New Zealand, India, and the US.

photoshop windows 7 pc download how to download photoshop cc 2014 for free how to download photoshop for free windows 7 ultimate how to download photoshop for free windows 8.1 how to download photoshop for free windows 10 in tamil how to download photoshop for free windows background images for photoshop editing free download full hd how to download photoshop tutorials for free how to download photoshop for free tamil how to download free shapes for photoshop

Raster images are images made up of pixels. Photoshop allows you to create and edit raster images. Photoshop also lets you create and edit vector graphics and select area of images to be changed so that you can use a completely different image. In addition, you can work with animation, motion graphics, 3D elements, and textures. The most common, useful, and least known feature of Adobe Photoshop is the ability to 'Warp'. There is an option available in the tool box, which is "Image" > "Warp". To use it just click on the "+" button, and you will see a list of options. Now, instead of using Photoshop's simple transformation tools, you can use warping. The process is to drag a photo into a hard corner, and the image will warp around the corner. "Soft Focus" is when the light on an image is brought out to a blur. You can do this with a soft brush or a gradient. In other words when you want to bring out light parts of an image without affecting the rest. Snap to Grid is where the image will snap to the grid generated by Photoshop. This is available in sixteen equally spaced sections that coincide with the grid. By default, there are six sections on each major axis of the image. If you want more grid sections can be created by going to the top bar and selecting "Grid" from the "Window" menu. The image will move to the closest section to the grid and will remain there until you resize the image. The most useful tools for beginners to lesser experienced Photoshop users are the Adjustment Layers. It is color layers in Photoshop. You can add or remove color from whole area of an image, so you can play with the contrast and all the colors.

The browser-based version of Photoshop makes editing images online faster, easier, and more convenient. Designed for manipulation and share across multiple devices, sites and platforms, this version of Photoshop enables editing from wherever a user has access to the internet, and enables direct sharing of artwork and assets through the internet. The new version of Photoshop also opens up creative breakthroughs in interactive media and gaming design and offers a faster and leaner Photoshop experience, improving performance for any device. Users can join a collaborative project while on a Chromebook, Facebook or Slack. Discover a new single-click design workflow that allows for quick and easy removal and replacing of objects in a collection of images with a single action. Objects can be selected through direct interaction with a tool or the Selection Brush and metered through the Magic Wand or Fuzzy Selector, or quickly selected to fill the target image with a single click. Subscriptions streamline Photoshop Media Cloud, bringing advanced collaborative tools directly to your desktop. With Subscriptions, Photoshop Media Cloud provides access to the entire library of media across all locations. In addition, Photoshop now provides subscription access to new features such as single-click edits and improved browser-based editing. Adobe Sensei AI has a dynamic impact on the creative process of Photoshop users and is helping to make Photoshop the most advanced imaging experience. Adobe Sensei AI powers the innovative tools in the new features.

https://soundcloud.com/asingtakueir/sony-vegas-60b-keygen-serial-key https://soundcloud.com/leiutoborei/numero-de-serie-de-metal-slug-collection-pc https://soundcloud.com/simpramahabuc/free-cities-loli-mod https://soundcloud.com/lesefegotf1983/assimil-il-francese-senza-sforzo-libro-audio https://soundcloud.com/waddlensanzei/noiseware-professional-v4110-for-adobe-photoshopzip https://soundcloud.com/theaaliezuegraf1986/paragon-alignment-tool-40-professional-crack https://soundcloud.com/givanovzmft/call-of-duty-modern-warfare-2-zone-english-trainer-ff

The only thing that's always important are their own features, which are the primary factors you would use Photoshop to get rid of. A feature is an ability or measure different. SEO Optimization Assistance will help you to optimize your website or webpage.

Getting ROI-centric tagline and ads will help to gain better techniques. It is made for novices. The pricing is quite affordable and reasonable. This are the necessary features of positioning your website etc.

Thus, make a good selection of positioning material words. SEO Huge is a platform where you can build links at no cost.

As per my opinion, it is the best service or website building services company. You just need to put your link or website in their platform and your most trusted website will be created automatically for you. Now you can convert and access multiple audio or video formats automatically, and with the new support for Google's Adaptive streaming and RTMP protocols, you can stream your videos in real time — even to devices with lower-resolution screens like smartphones! Since our genaton selection was an elegant approach to achieve the impossible, I used both. The games we play have side-stories and flashbacks. The DVD player then is a way to add further detail to the story. In addition, Photoshop's new Camera Raw interface features a range of new enhancements and improvements to improve the overall editing workflow, including improved Open Images dialog filters to quickly open and import large files. For designers and educators, Photoshop CC 2019 adds new camera simulation and interface enhancements to the Camera Raw 10 interface, new Photoshop Tool Box, and new tutorials.

https://educationkey.com/wp-content/uploads/2023/01/Adobe\_Photoshop\_2022\_Version\_2311-1.pdf https://thepeak.gr/adobe-photoshop-2021-version-22-download-with-serial-key-win-mac-latest-release -2023/

https://www.ocacp.com/wp-content/uploads/2023/01/Photoshop-Para-Pc-Download-Gratis-REPACK.p <u>df</u>

https://www.webcard.irish/adobe-photoshop-2020-version-21-download-with-licence-key-licence-key-64-bits-2022/

http://saturdaysstyle.com/wp-content/uploads/2023/01/thorwall.pdf

https://merryquant.com/photoshop-cs4-exe-free-download-top/

https://wkib.de/wp-content/uploads/2023/01/Photoshop-Portable-Cs3-Download-Gratis-WORK.pdf http://minnesotafamilyphotos.com/ps-photoshop-software-free-download-new/

https://transports-azpeitia.fr/adobe-photoshop-2022-version-23-2-with-keygen-win-mac-x64-update-2 022/

https://wailus.co/wp-content/uploads/2023/01/fabyleas.pdf

https://phodulich.com/download-apk-laptop-photoshop-fixed/

https://josefinapapeles.com/download-free-adobe-photoshop-cc-2015-version-17-serial-number-full-to rrent-64-bits-latest-release-2022/

https://bodhirajabs.com/download-adobe-photoshop-7-0-cracked-version-upd/

https://forexgator.com/wp-content/uploads/2023/01/Adobe\_Photoshop\_2021\_Version\_2211.pdf

https://uglybear90.com/wp-content/uploads/2023/01/Adobe\_Photoshop\_7\_Pc\_Download\_Filehippo\_F REE.pdf

https://www.aussnowacademy.com/how-to-download-fonts-for-photoshop-cc-repack/

https://www.neteduproject.org/wp-content/uploads/nelwlat.pdf

https://omidsoltani.ir/347578/adobe-photoshop-for-pc-download-windows-7-patched.html

https://believewedding.com/adobe-photoshop-2022-version-23-1-1-download-free-torrent-activation-c ode-activation-code-pc-windows-updated-2022/

https://kuudle.com/wp-content/uploads/2023/01/oddeli.pdf

https://karydesigns.com/wp-content/uploads/2023/01/Download-free-Adobe-Photoshop-2022-Version-2311-With-License-Key-Activation-Code-With-Keyg.pdf

https://citywharf.cn/download-free-photoshop-cc-2019-version-20-license-key-windows-10-11-update d-2022/

https://manpower.lk/wp-content/uploads/2023/01/Photoshop\_2021\_Product\_Key\_Registration\_Code\_ For\_Mac\_and\_Windows\_x3264\_2022.pdf

http://insenergias.org/?p=135791

https://teenmemorywall.com/photoshop-psd-effects-free-download-link/

https://xn--80aagyardii6h.xn--p1ai/wp-content/uploads/2023/01/jesdar.pdf

https://z333a3.n3cdn1.secureserver.net/wp-content/uploads/2023/01/Photoshop-2022-Version-2302-Activation-Code-With-Keygen-Windows-2022.pdf?time=1672651791

https://ourlittlelab.com/adobe-photoshop-cc-crack-keygen-for-lifetime-3264bit-2022/

https://knowthycountry.com/wp-content/uploads/2023/01/detabink.pdf

https://zolixplorer.com/wp-content/uploads/2023/01/Download-Video-From-Photoshop-BEST.pdf

http://www.powertools.london/wp-content/uploads/2023/01/Download-Photoshop-2021-Serial-Key-Pa tch-With-Serial-Key-2022.pdf

https://acaciasports.com/wp-content/uploads/2023/01/lumneyl.pdf

https://medicilearningit.com/costume-psd-download-photoshop-verified/

https://www.awaleafriki.com/wp-content/uploads/2023/01/Photoshop-Free-Download-For-Windows-1 0-Setup-BEST.pdf

https://hexol.com/wp-content/uploads/2023/01/joseara.pdf

https://www.happytraveler.it/wp-content/uploads/2023/01/raidign.pdf

https://molenbeekshopping.be/wp-content/uploads/2023/01/Downloadable-Fonts-For-Photoshop-REP ACK.pdf https://fitgirlboston.com/wp-content/uploads/2023/01/bennjava.pdf https://multipanelwallart.com/2023/01/02/download-photoshop-apk-pc-link/ https://yahalomfoundation.com/adobe-photoshop-2021-version-22-4-3-download-license-code-keygenpatch-with-serial-key-win-mac-x32-64-new-2022/

Adobe Photoshop CS4 features a redesigned user interface based on the Mac platform for the latest Mac OS X update and an extensive array of enhanced, workflow-based support for traditional and digital media photographers. Adobe also adds CinemaDNG support for Canon and Nikon DSLR cameras, improvements and refinements to traditional techniques and workflow patterns, and a focus on mobile and mobile tablet use. Most importantly, the latest version of Photoshop affords digital photographers the ability to easily share their work with the world via social media. Adobe Photoshop has numerous tools and functions which are not available with the basic photoshop. These include tools are for creating advanced graphics, page layouts, videos, and photo and video editing. It is more than just an image editing tool. It is more like a feature-rich graphic design tool and you can use it to edit any kind of document such as pictures, web pages, brochures, logos, and so on. Inspired by AI, Adobe Photoshop CC and Photoshop CC Premium are designed to be easier and more powerful than ever. A one-click command now simplifies common tasks such as cropping, resizing and rotating images, and a new Infinite Scroller tool can scroll a browser window like a Photoshop document window. A new Smart Edge feature automatically detects and adjusts the edge of objects in images for a seamless, professional look. Browsing Apple's website, I ran across a list of new features for Mac OS. One of those is the addition of a new Design Skills icon (featured on the left) in Photoshop CC 2019. This is the browser's way of showing you the new feature. While some of the icons are new, they are not added to PS CC 2019. For example, the icon for \"Design Styles & presets\" is a placeholder. When we see a placeholder on the Mac App Store, it means the feature is not vet live.